## **6 Modele wyborów dyskretnych dla danych panelowych**

Dane do notatek są danymi do podręcznika Cameron & Trivedi (2008), pochodzą z artykułu Deb i Triverdi (2002). Przedmiotem badania jest eksperyment związany z losowym przydzieleniem rodzinom różnych instrumentów w zakresie polityki zdrowotnej. Celem badania była weryfikacja w jaki sposób działa polityka współpłacenia przy różnej stopie współpłatności za usługi zdrowotne.

Dane mają charakter panelowy. Każda obserwacja opisuje jedną osobę w jednym roku. Każda osoba może być rejestrowana przez okres do pięciu lat. W rezultacie panel jest niezbilansowany. Identyfikatorem dla panelu jest zmienna id.

```
use mus18data.dta, clear
describe dmdu med mdu lcoins ndisease female age lfam child id year
```
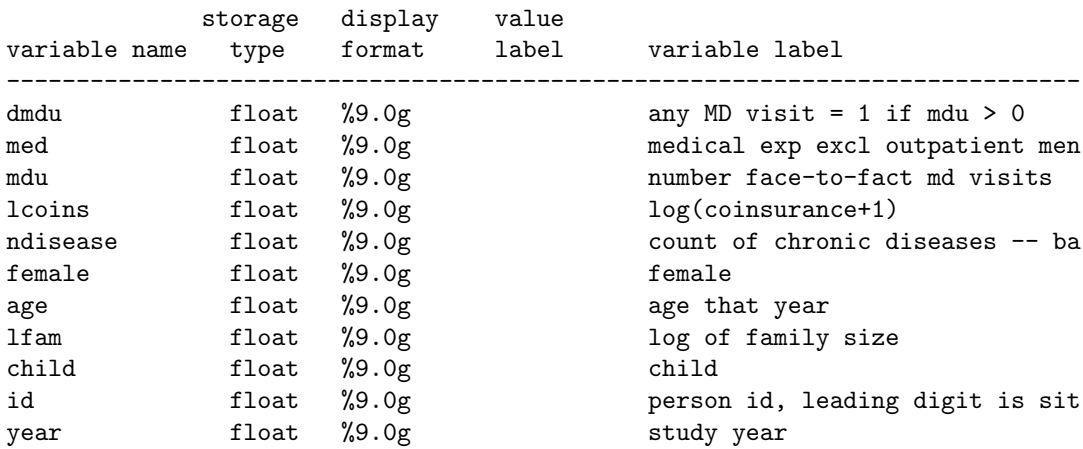

Podstawowe statystyki opisowe zmiennych

summarize dmdu med mdu lcoins ndisease female age lfam child id year

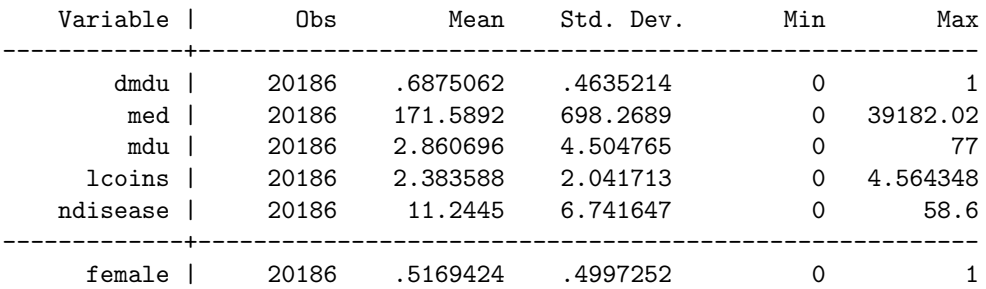

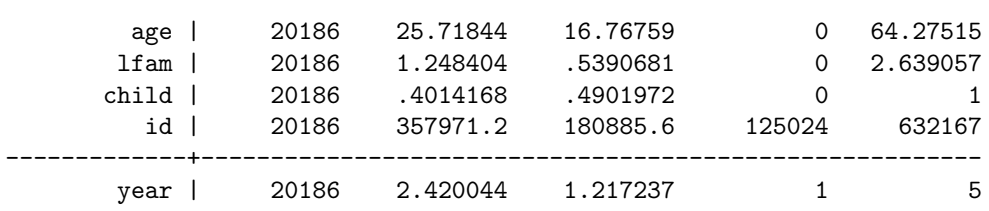

Zmienna dmdu jest binarnym wskaźnikiem, którego wartość określa czy osoba w danym roku odwiedziła lekarza (wartość 1), czy nie (wartośc 0). Zmienna med pokazuje roczne wydatki związane z leczeniem. Zmienna mdu pokazuję liczbę wizyt u lekarza w danym roku.

Zmiennymi objaśniającymi są lcoins oznaczająca logarytm stopy wpółpłacenia plus 1. Dodano jedynkę, by w zbiorze danych nie pojawiły się brakujące wartości, z uwagi na fakt iż logarytm zera nie istnieje. Zmienna ndisease jest liczbą długotrwałych chorób jakie zdiagnozowano u pacjenta. Dodatkowo, zbiór zawiera cztery zmienne demograficzne: female zmienna zero-jedynkowa wskazująca, że osoba jest kobietą, age oznaczającą wiek pacjenta w danym roku, lfam logarytm liczby osób, które liczy rodzina, child zmienna zero-jedynkowa wskazująca, że osoba jest dzieckiem.

Zadeklarowane, że zbiór danych jest panelem i opis struktury panelowej zbioru.

```
xtset id year
xtdescribe
```
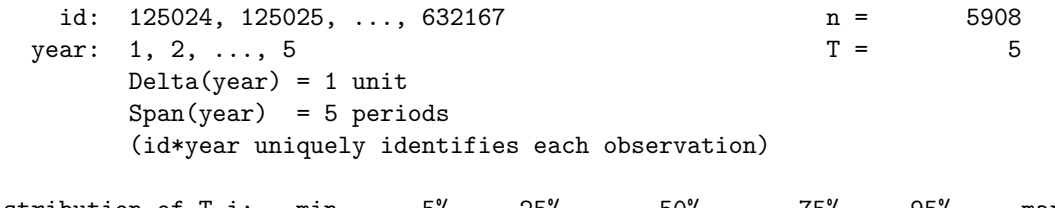

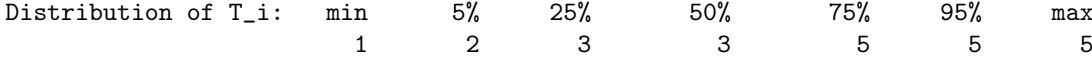

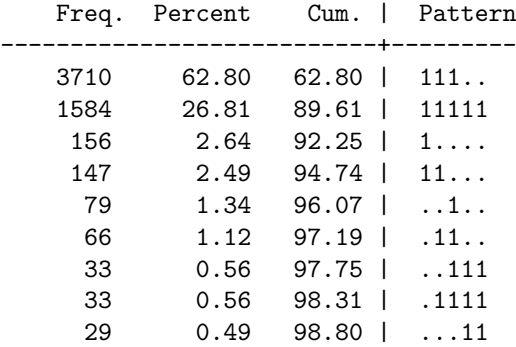

```
71 1.20 100.00 | (other patterns)
---------------------------+---------
   5908 100.00 | XXXXX
```
Eksperyment objął 5908 osób, jednak tylko 26,8 % osób jest obserwowanych przez 5 lat.

Przed przystąpieniem do dalszej analizy warto jest sprawdzić zróżnicowanie zmiennych niezależnych, które nie są stałe w czasie.

```
xtsum age lfam child
```
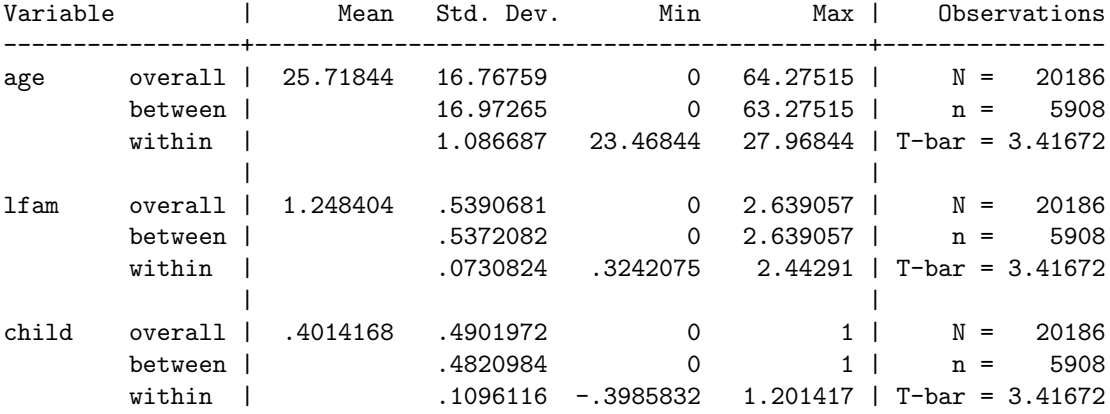

Dla wszystkich analizowanych zmiennych większe jest zróżnicowanie międzygrupowe. Zatem oczekujemy, że estymator efektów stałych nie będzie efektywny, ponieważ jego wartość jest uzależniona od wariancji wewnątrzgrupowej.

Ujmując problem bardziej ogólnie nie ma podstaw by oczekiwać, że konieczne będzie wykorzystanie estymatora efektów stałych. Dane są danymi eksperymentalnymi, zatem nie powinno być problemu związanego potencjalną endogenicznością zmiennych. W rezultacie prawidłowe wyniki powinny dać estymatory efektów losowych albo uśrednionych efektów panelowych.

Analizę rozpoczynamy od opisu struktury panelowej zmiennej zależnej

```
xtsum dmdu
```
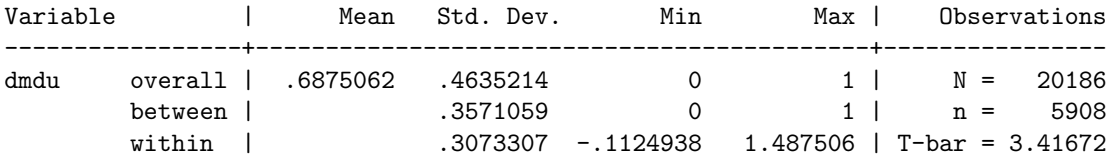

Widać, że zróżnicowanie międzygrupowe i wewnątrzgrupowe są na zbliżonym poziomie.

xttrans dmdu

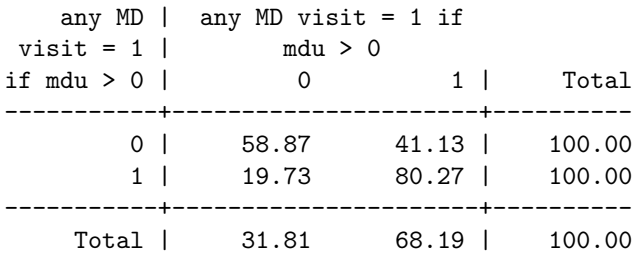

W wierszach tablicy przejść są wartości początkowe, z okresu  $t-1$ , a w kolumnach końcowe, z okresu t. Wartości w tablicy przejść pomiędzy latami wskazuje na trwałość zjawiska wizyt u lekarza.

corr dmdu l.dmdu l2.dmdu

(obs=8626)

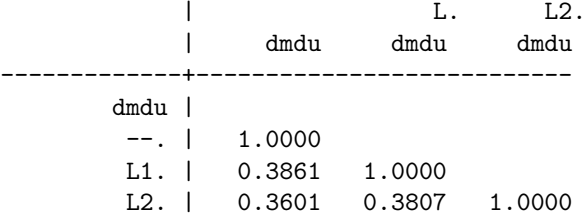

Warto zauważyć, że wartość współczynnika korelacji wizyt w kolejnych latach jest niemal stała w czasie.

## **6.1 Modelowanie**

Pierwszym modelem będzie standardowy model logitowy. Panelowa struktura danych jest ignorowana. Zakładana jest niezależność obserwacji względem czasu i osób. W celu uwzględnienia powtarzających się obserwacji wykorzystywane jest odporne oszacowanie dla macierzy wariancji-kowariancji. Obserwacje są grupowana przez zmienną id.

logit dmdu lcoins ndisease female age lfam child, vce(cluster id) nolog

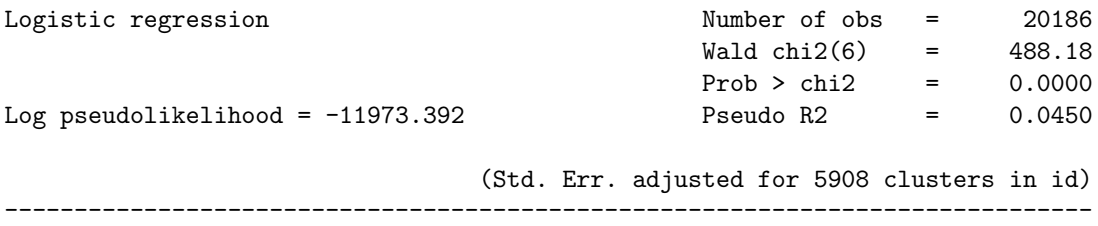

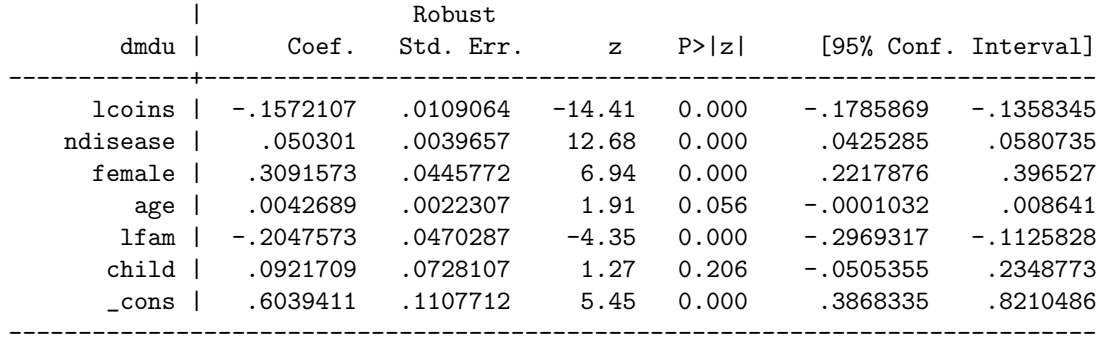

Warto zwrócić uwagę, że wymuszenie odpornych błędów standardowych spowodowało wykorzystanie metody pseudo-największej wiarogodności. Zatem uzyskane rozwiązanie jest jedynie przybliżone. Uzyskane znaki dla ocen parametrów są zgodne z oczekiwaniami.

W modelu uśrednionych efektów panelowych można założyć różną postać struktury korelacyjnej wewnątrz panelu. W tym celu należy posłużyć się opcją corr

Struktura niezależna wartość opcji independent jest zdefiniowana jako

$$
\mathbb{V}_{t,s} = \begin{cases} 1 & \text{jeżeli } t = s \\ 0 & \text{jeżeli } t \neq s \end{cases}
$$

Struktura wymienna wartość opcji exchangeable jest zdefiniowana jako

$$
\mathbb{V}_{t,s} = \begin{cases} 1 & \text{jeżeli } t = s \\ \rho & \text{jeżeli } t \neq s \end{cases}
$$

odpowiada ona modelowi o stałej wartości korelacji między obserwacjami.

Struktura autoregresyjna rzędu p wartość opcji ar p jest zdefiniowana jako

$$
\mathbb{V}_{t,s} = \begin{cases} 1 & \text{jeżeli } t = s \\ \rho^{|t-s|} & \text{jeżeli } t \neq s \end{cases}
$$

Struktura stacjonarna rzędu g wartość opcji stationary g jest zdefiniowana jako

$$
\mathbb{V}_{t,s} = \begin{cases} 1 & \text{jeżeli } t = s \\ \rho & \text{jeżeli } |t - s| = 1 \\ 0 & \text{w pp.} \end{cases}
$$

Struktura niestacjonarna rzędu g wartość opcji nonstationary g jest zdefiniowana jako

$$
\mathbb{V}_{t,s} = \begin{cases} 1 & \text{jeżeli } t = s \\ \rho_{ts} & \text{jeżeli } 0 < |t - s| < g, \rho_{ts} = \rho_{st} \\ 0 & \text{w pp.} \end{cases}
$$

Struktura nieustrukturyzowana wartość opcji unstructured wymaga by elementy na diagonali macierzy korelacji były równe 1.

$$
\mathbb{V}_{t,s} = \begin{cases} 1 & \text{jeżeli } t = s \\ \rho_{ts} & \text{w pp.}, \ \rho_{ts} = \rho_{st} \end{cases}
$$

Struktura nazwana exachangeable zakłada, że wartość korelacji jest identyczna niezależnie od tego jak daleko względem czasu są obserwacje od siebie. Ze względu na wartości w tablicy przejść model ten wydaje się być odpowiedni.

xtlogit dmdu lcoins ndisease female age lfam child, pa corr(exch) vce(robust) nolog

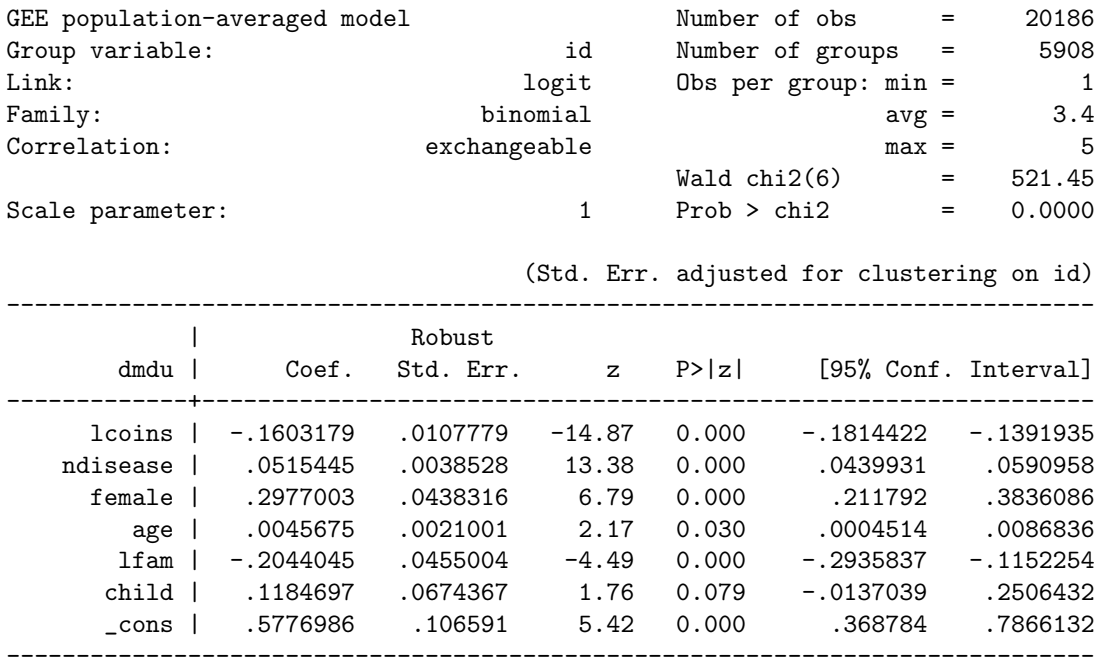

Jak widać wartości oszacowań parametrów są zbliżone do oszacowań uzyskanych w standardowym, nieprawidłowym, modelu regresji logistycznej.

W panelowym modelu logitowym o efektach losowych zakładane jest, że efekt indywidualny ma rozkład normalny $\mathcal{N}(0, \sigma_{\alpha}^2)$ . Z uwagi na brak analitycznych rozwiązań dla modelu uzyskiwane jest rozwiązanie przybliżone

\* Logit random-effects estimator xtlogit dmdu lcoins ndisease female age lfam child, re nolog Random-effects logistic regression Number of obs = 20186

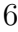

Group variable: id  $\blacksquare$  Number of groups = 5908

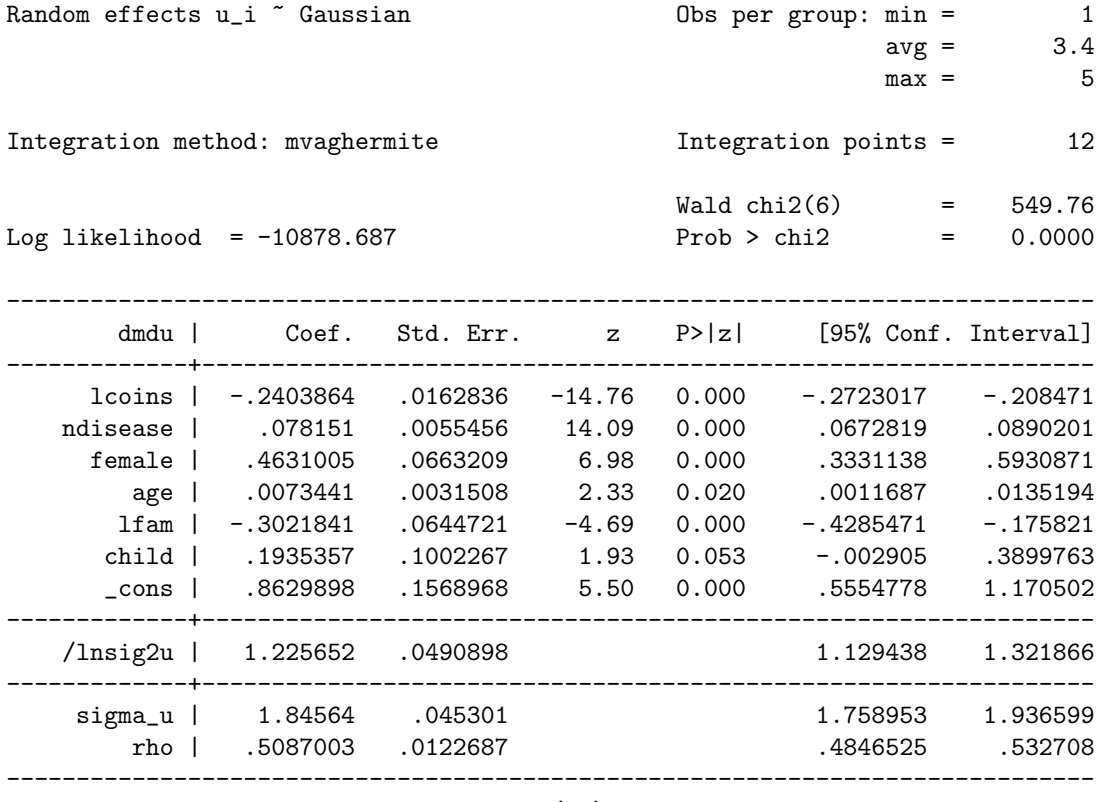

Likelihood-ratio test of rho=0: chibar2(01) = 2189.41 Prob >= chibar2 = 0.000

Oszacowana wartość parametru rho wskazuje, że około 50% wariancji jest generowane przez zróżnicowanie wewnątrzgrupowe.

W modelu efektów stałych efekty indywidualne mogą być skorelowane ze zmiennymi objaśniającymi. Model efektów stałych jest trudny do oszacowania ze względu na problemy numeryczne. W estymacji wykorzystywana jest metoda warunkowej największej wiarogodności.

## \* Logit fixed-effects estimator

xtlogit dmdu lcoins ndisease female age lfam child, fe nolog

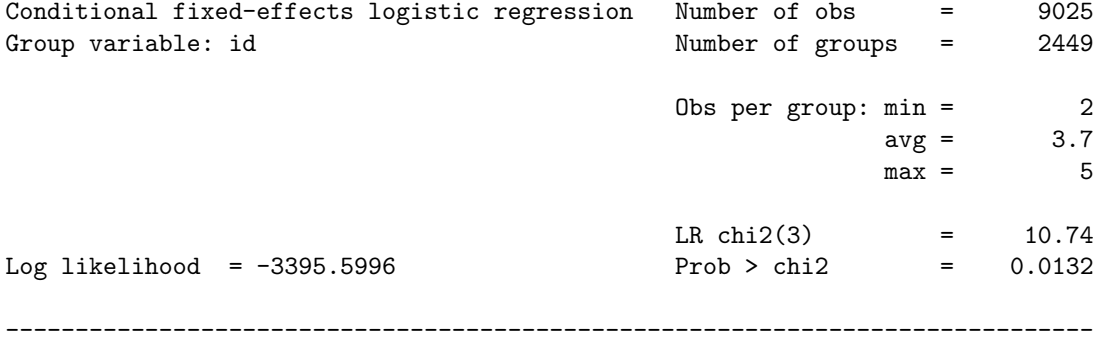

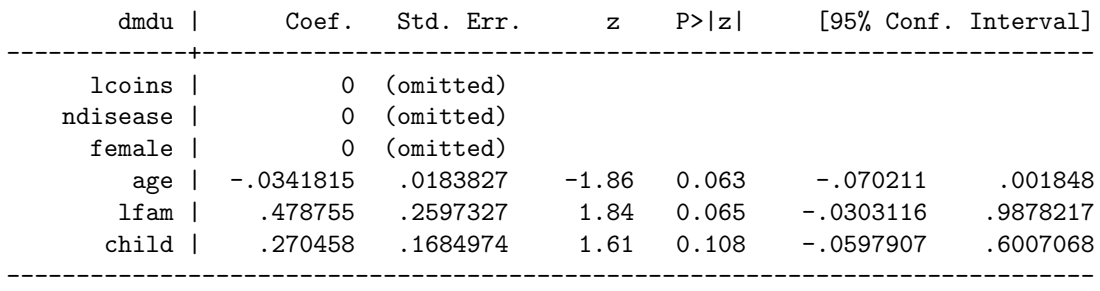

Zgodnie z oczekiwaniami uzyskanie oszacowań dla parametrów stałych w czasie nie jest możliwe. Dodatkowo, warto zwrócić uwagę, że oszacowania uzyskano na podstawie mniejszej liczby obserwacji. Dzieje się tak, gdyż odrzucono obserwacje dla osób, dla których zmienna zależna nie zmieniała wartości.

Możemy podsumować modele w jednej tabeli.

```
* Panel logit estimator comparison
global xlist lcoins ndisease female age lfam child
quietly logit dmdu \$xlist, vce(cluster id) estimates store POOLED
quietly xtlogit dmdu \$xlist, pa corr(exch) vce(robust) estimates store PA
quietly xtlogit dmdu \$xlist, re // SEs are not cluster-robust estimates store RE
quietly xtlogit dmdu \$xlist, fe // SEs are not cluster-robust estimates store FE
estimates table POOLED PA RE FE, equations(1) se b(\%8.4f) stats(N ll) stfmt(\%8.0f)
```
Model efektów losowych pozwala na wprowadzenie do modelu stałej o rozkładzie normalnym. Polecenie xmmelogit pozwala na uzyskanie oszacowania dla modelu w którym parametry nachylenia również są zmienną losową o rozkładzie normalnym.

\* Logit mixed-effects estimator (same as xtlogit, re) \* xtmelogit dmdu lcoins ndisease female age lfam child || id:

Ten model jest jednak częściej wykorzystywany w statystyce niż w ekonometrii, do analizy skupionych danych (ang. clustered data).

## **Literatura**

[1] Colin Cameron and Pravin K. Trivedi (2008) "Microeconometrics using Stata"